# **II. Minimalisme et interactivité : une complémentarité au service du sens et de la narration**

Depuis bientôt deux ans, j'utilise pour mes bandes dessinées un vocabulaire graphique limité issu des pictogrammes des panneaux routiers.

Dans une première partie, et après en avoir défini le sens, je montrerai comment le passage du pictogramme à son utilisation dans un dispositif interactif, et en particulier la bande dessinée interactive, est balisé.

Dans une seconde partie, je reviendrai sur ces "balises" afin de montrer comment elles sont agissantes dans l'espace de la bande dessinée interactive. Je prendrai des exemples dans mon propre travail pratique.

# **II.1 Du pictogramme à l'interactivité, un engrenage ?**

Je vais ici définir rapidement le terme *pictogramme*. Puis, selon une démonstration logique, je montrerai comment je conçois l'utilisation de ceux-ci dans la bande dessinée , comment alors ce type de bande dessinée offre une plasticité adaptée à l'écran, pourquoi cette plasticité relève du minimalisme et enfin comment elle est à lier à une esthétique de l'informatique, et plus précisément de l'Internet et de l'interactivité.

#### **II.1.1 Définition rapide du pictogramme**

Le terme pictogramme revêt deux acceptions dans les dictionnaires usuels. L'une correspond à une définition courante : « Dessin schématique (souvent normalisé) élaboré afin de guider les usagers et figurant dans divers lieux publics, sur des cartes géographiques, etc. » C'est le cas du Code de la Route, duquel je tire mes formes de base. L'autre concerne moins mon travail, mais nous verrons plus loin qu'elle n'est pas inintéressante. C'est la définition donnée par la linguistique : « Représentation graphique figurative ou symbolique propre aux écritures pictographiques ». Pascal Vaillant, dans *Sémiotique des* 

<sup>.</sup> Papier et numérique.

<sup>.</sup> Cette définition et la suivante sont tirées du *Grand dictionnaire Hachette encyclopédique illustré*, Paris, Hachette, 1996.

langages d'icônes<sup>1</sup>, présente dans un schéma la place du pictogramme : au croisement des ensembles icônes et idéogrammes. Le pictogramme est donc « un idéogramme qui est en plus iconique, ou si l'on préfère une icône qui fait partie d'un système organisé d'écriture. » Grossièrement, le pictogramme est à cheval entre l'icône, qui ressemble à l'objet qu'elle représente, et l'idéogramme, simple signe qui, pris séparément, ne porte aucun sens. Je ne vais pas traiter des pictogrammes en eux-mêmes, mais de la manière dont je les utilise, et comment ils agissent dans *Prise de tête*. Ces définitions et notes brèves nous en enseignent déjà assez. Nous pouvons y relever quelques points importants pour la suite de cet exposé.

D'abord, il s'agit de dessins schématiques, et cela induit un certain style graphique minimal, de même que des conventions graphiques, sémantiques et de lecture ; bref cela induit une normalisation. Je reviendrai plus loin sur le style graphique ; ce qui m'intéresse ici est la notion de convention et de normalisation.

Pour les linguistes, le pictogramme correspond à un signe, une "lettre" dans une écriture. Or, et Pascal Vaillant le prouve dans son ouvrage<sup>3</sup>, la tentation, notamment chez de nombreux linguistes, de créer une langue écrite universelle faite de pictogramme est une utopie car ceux-ci ne relèvent pas de l'écriture. Leur reconnaissance, et la compréhension de leur sens, implique au moins la connaissance de conventions culturelles, quand ce n'est pas celle de conventions spécifiques à l'usage même d'une catégorie de pictogrammes, tel que le Code de la Route. Néanmoins, et en sachant qu'ils ne seront pas universels, on peut tout à fait envisager des langages de pictogrammes. Les catégories de pictogrammes sont donc comme des vocabulaires visuels spécifiques à l'usage qui en est fait (le vocabulaire des usagers de la route, pour prolonger mon exemple). De même, au fil du temps, les pictogrammes que j'utilise, soit que je les créé, soit que je les détourne, prennent parfois des significations propres à mes récits, en particulier quand ils désignent des notions abstraites. C'est le cas par exemple de la notion de changement représenté par le panneau *obligation de tourner à la prochaine intersection* . La normalisation quant à elle est simplement le fait d'attribuer définitivement un sens et une forme à un pictogramme, bref de fixer, codifier le langage alors créé . Le panneau *obligation de tourner à la prochaine intersection* recyclé dans

<sup>.</sup> Pascal Vaillant, *Sémiotique des langages d'icônes*, Honoré Champion, Paris, 1999.

<sup>.</sup> Ibidem, p.15.

<sup>.</sup> Ibidem, les informations que je donne dans ce passage sont tirées du chapitre 5 : « Langages de pictogrammes », p.177-241.

<sup>.</sup> Tony, *Prise de tête,* op. cit., prologue *Prélude : Ultimatum*.

<sup>.</sup> Dans le chapitre 5 de son ouvrage, c'est à l'analyse de différents langages de pictogrammes que s'attelle Pascal Vaillant. Il utilise comme référence les documents officiels de l'AFNOR (Association Française de NORmalisation).

mon travail aura alors toujours la même signification lors d'une réutilisation dans un contexte similaire à sa première utilisation. Les notions de convention et de vocabulaire sont donc déterminantes, et on verra comment elles peuvent traverser mon projet, mais aussi la bande dessinée interactive en général.

### **II.1.2 Une pratique de la contrainte**

L'utilisation de ce vocabulaire spécifique relève d'abord d'une contrainte forte de création, assimilable à la contrainte oubapienne<sup>1</sup> de la *restriction plastique*<sup>2</sup>. Ce n'est pas un hasard : cette dernière est classée dans l'ensemble des *contraintes génératrices,* et c'est exactement la manière dont j'utilise ce vocabulaire. C'est un catalyseur, un générateur d'idées et de création. Dans un premier temps, j'ai pu écrire des bandes dessinées me servant de la gamme de ces pictogrammes comme d'un matériau plastique et sémantique. Au fil du temps, c'est l'opération inverse qui a commencée à se produire : mes histoires débordent maintenant le cadre de ce vocabulaire, mais je m'efforce de les y fondre… avec plus ou moins de trucages !

Alors pourquoi, me direz-vous, continuer de forcer mes histoires à se plier et à se fondre dans ce vocabulaire ? C'est en fait le moyen que j'ai trouvé pour faire exploser la rigidité de cette contrainte de l'intérieur. Ce qui devient désormais intéressant, ce sont les trucages mis en place pour réaliser cette intégration, qui consistent en général à créer des nouvelles formes non présentes dans la liste du Code de la Route, à réutiliser celles qui préexistent en leur accolant un sens différent… ou à frôler d'un côté l'abstraction, de l'autre une complexification quantitative (abondance des pictogrammes, des péripéties) et qualitative (complexification des pictogrammes eux-mêmes et des péripéties) des planches.

Le lecteur doit comprendre et accepter les conventions que je mets en place. Certaines sont simples : le pictogramme figurant une femme désigne une femme. On retrouve là pleinement la définition du pictogramme comme dessin schématique, proche de l'icône<sup>3</sup>. D'autres, comme les panneaux utilisés dans les phylactères et désignant souvent des notions abstraites, sont plus complexes, et plus proche de l'idéogramme.

<sup>.</sup> De Oubapo, pour Ouvroir de Bande Dessinée Potentielle.

<sup>.</sup> Thierry Groensteen, « Un premier bouquet de contraintes », *OuPus*, tome 1, Paris, l'Association, 2007, p.18-59. La *restriction plastique* est présentée p.19-20.

<sup>.</sup> Toujours selon la définition de pictogramme donnée par Pascal Vaillant, *Sémiotique des langages d'icônes,* op. cit., p.15. Même chose pour le terme idéogramme utilisé un peu plus loin.

Ces questionnements, qui se sont développés indépendamment de ma volonté au fil de ma pratique artistique, sont bien évidemment prolongés dans *Prise de tête*. Et, outre cette création continuelle de nouveaux pictogrammes et/ou l'attribution de nouveaux sens par convention à ceux-ci, le lecteur perspicace aura déjà deviné ce qui prolonge la contrainte initiale : le fait de considérer l'interactivité dès le départ, lors de l'écriture du scénario. L'interactivité devient une nouvelle contrainte génératrice : l'auteur peut, grâce à elle, développer de nouvelles formes plastiques et de narration.

#### **II.1.3 Les pictogrammes : « une plasticité cool »1**

Ces expérimentations sur la bande dessinée m'ont toujours posé un problème : je n'ai jamais réellement pu, ou su, les destiner au support imprimé ou écran, naviguant toujours entre les deux. Pourtant, il semble évident que, de par ce style fait de pictogrammes, mon travail se trouvait tout destiné pour l'écran. Il peut paraître étrange de se poser la question d'un style graphique, et par la même d'un style tout court, voire d'un genre, qui serait plus adapté qu'un autre à la bande dessinée numérique : *a priori,* je n'exclue aucun style. Thierry Smolderen<sup>2</sup> ou Demian5<sup>3</sup> ont toutefois pu faire le constat empirique que l'écran, et en particulier sa luminosité, dès lors que les auteurs se les approprient, peuvent faire éclore de nouveaux styles qui ne peuvent fonctionner qu'avec ce support, et pas sur papier.

Dans son article *Coconino World, explorer l'espace des formats BD/I* , Thierry Smolderen s'appuie sur Marshall McLuhan pour faire le constat suivant : Internet est le média le plus « inclusif »<sup>5</sup> car sa capacité à hybrider les médium est potentiellement infini. Le champ des croisements possibles entre la bande dessinée et l'Internet est donc immense. Comment alors explorer ce champ, en particulier pour les auteurs ? S'opposant pour diverses raison à l'approche proposée par McCloud dans *Réinventer la bande*  dessinée, qu'il qualifie de « formelle »<sup>6</sup>, il prône une approche empirique. Elle consiste à conserver la forme la plus traditionnelle de la bande dessinée, afin « de poser [des] nouveaux repères, d'évaluer les caractéristiques très inhabituelles de ce nouveau moyen de montrer, d'écrire, de distribuer [les] images. »

<sup>.</sup> Thierry Smolderen, « Coconino World : explorer l'espace des formats BD/I » (dossier « La BD et le net »), op. cit., p.40-45.

<sup>.</sup> Scénariste et théoricien de la bande dessinée, co-créateur du site *Coconino World*, http://www.coconino-world.com/, *webzine* de bande dessinée et portail référençant des sites d'auteurs.

<sup>.</sup> Auteur suisse de bandes dessinées et *webcomics*.

<sup>.</sup> Thierry Smolderen, « Coconino World : explorer l'espace des formats BD/I » (dossier « La BD et le net »), op. cit., p.40-45.

<sup>.</sup> Ibidem, p.41.

<sup>.</sup> Ibidem, p.42.

<sup>.</sup> Smolderen relate là la genèse et la création du site *Coconino World*, dont il est l'un des fondateurs (voir note p.). Citation tiré de Thierry Smolderen, « Coconino World : explorer l'espace des formats BD/I » (dossier « La BD et le net »), op. cit., p.42.

Ainsi, Smolderen a pu voir des auteurs<sup>1</sup> modifier leurs images, leur façon de travailler et de penser la bande dessinée, en fonction des conséquences de la mise en ligne de leurs réalisations, par expérimentation. A titre d'exemples, il note trois conséquences, dont une concerne la création et le style à proprement parler ; c'est elle qui nous intéresse ici. Il s'agit des effets de la luminosité de l'écran et de la faible définition d'affichage. Il parle alors d'une « plasticité cool […] qui se marie parfaitement avec celle de l'estampe, du dessin humoristique, de la bande dessinée. »<sup>2</sup> Il prend pour exemple le travail de l'éditorialiste graphique du site *Coconino World<sup>3</sup>*, Dominique Bertail, qui observant les effets de la lumière de l'écran sur ses dessins les a fait évoluer en conséquence, évolution qui a aussi nourri son travail sur papier.

Si cela ne me semble pas très pertinent chez Bertail, le développement d'un style non seulement adapté à la luminosité de l'écran et à la faible résolution, mais aussi qui en use, est très flagrant chez Demian5. Le webcomic When I am a king<sup>4</sup> est d'abord frappant par sa colorisation. Demian5 utilise des dégradés dans des tons saturés, avec des gammes de couleurs assez pauvres puisque limités aux couleurs correctement affichables dans des pages *web*, au format *gif*. Ces dégradés offrent un travail conséquent sur la lumière, et l'impression de brillance, l'éclat de métal chromé qui en ressort permet de donner du volume à un graphisme très plat. *When I am a king* revêt alors des atours psychédéliques et *kitsch*, qui sont non seulement en adéquation avec l'univers loufoque<sup>5</sup> mis en scène, mais à son origine même. Sans aller plus loin dans l'analyse chromatique, on comprendra bien que ces couleurs sont spécifiquement créées pour l'écran, et leur rendu sur papier ne saurait produire les mêmes effets. La richesse de l'univers de ce *webcomic* en pâtirait, puisqu'il perdrait de sa substance même. Le style graphique quant à lui est dépendant de contraintes techniques : les fichiers images doivent être légers pour des chargements rapides mais être suffisamment "propres" malgré un affichage au format *gif* et en 72dpi, résolution de l'écran d'ordinateur. Demian5 a fait le choix d'un style caricatural basé sur des formes géométriques relativement simples, cerne noir épais et remplissage blanc ou dégradé de couleur. Il a utilisé le dessin vectoriel<sup>6</sup> en réponse à ces multiples contraintes, technique parfaitement adaptée et dont le rendu, dans

<sup>.</sup> Précisément ceux diffusés sur *Coconino World*.

<sup>.</sup> Thierry Smolderen, « Coconino World : explorer l'espace des formats BD/I » (dossier « La BD et le net »), op. cit., p.43.

<sup>.</sup> *Coconino World*, http://www.coconino-world.com/, op. cit.

<sup>.</sup> Demian5, *When I am a king*, http://www.demian5.com/king/wiak.htm, webcomic, 2001, [consulté le 18/02/2008]. Il s'agit d'une bande dessinée en ligne des plus célèbres et commentées, parce que pionnière.

<sup>.</sup> L'histoire est celle d'un un pharaon qui se retrouve littéralement "à poil" aux portes de son palais, et dont les gardes lui refusent alors l'entrée. Il part donc à la recherche de tout vêtement ou accessoire pouvant faire office de pagne ou de caleçon. . Technique de création d'images numériques. Toutes les données de l'image sont stockées sous forme de courbes géométriques recalculées à chaque affichage, à chaque modification. C'est ce qui permet d'agrandir ou manipuler indéfiniment un dessin vectoriel sans la perte de qualité subie par les images *bitmaps* (composées de points de couleurs).

ce cas précis, s'avère pertinent. L'humour pratiqué est en effet dû en grande partie aux formes utilisées. Ainsi lorsque le personnage découvre qu'il est tout nu, le voir marcher avec une protubérance qui s'agite à droite et à gauche (mouvement souligné par des flèches) sous son bas-ventre en guise de sexe est d'un fort effet comique **[fig.7-ci-dessous]**.

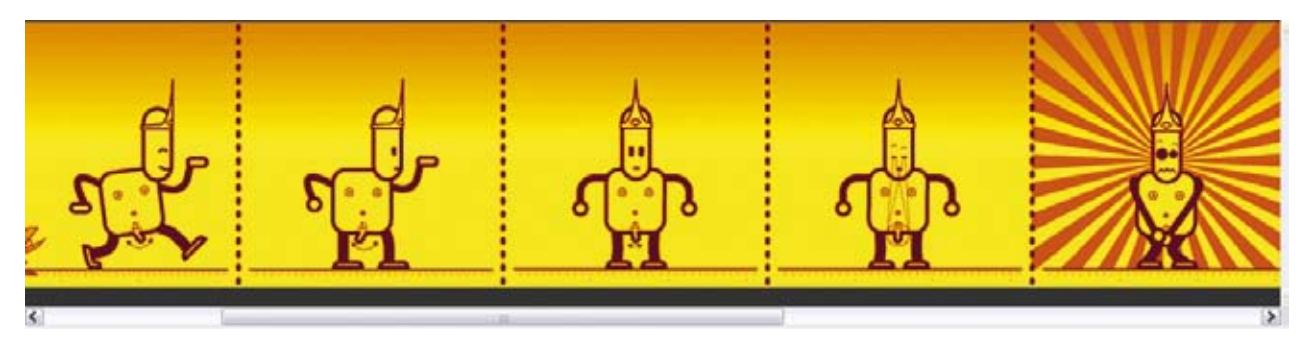

**fig.7 -Demian5,** *When I am a King***, 2001. Capture d'écran (extrait).**

De même, *Prise de tête* relève de cette « plasticité cool » évoquée par Smolderen. Le pictogramme, avant même d'avoir été porté à l'écran, joue sur la lumière. Un exemple flagrant suffira : le panneau routier réfléchissant la lumière des phares la nuit. Le matériau réfléchissant des panneaux trouve son *alter-ego* dans la lumière de l'écran. Fond blanc (sauf exception dans le chapitre *Dieux* ), pictogrammes et formes noires, bleues et rouges, telle est la gamme des couleurs des panneaux routiers réutilisée dans *Prise de tête*, sous le régime de la contrainte. De même que Demian5, j'ai choisi la technique du dessin vectoriel, qui dans les arts appliqués est utilisé pour le *design* de logos et de pictogrammes .

Le fond, qu'il soit blanc, ou rouge ou bleu dans le chapitre *Dieux* , est intensément lumineux, et fait ressortir les formes, décors comme personnages. Les relations qui s'établissent entre eux sont ainsi mises en valeur, précisément par ces vides faits de lumière qui s'opposent au noir systématique des personnages. Ces derniers, issus des pictogrammes du Code de la Route, sont donc construits par des formes géométriques basiques, dans un style minimaliste. Ainsi robotisés, ils sont des marionnettes anonymes, ce qui a deux conséquences. La première : s'ils sont évidemment les marionnettes de l'auteur, ce dernier offre au spectateur, sous certaines conditions et limites, la possibilité de se placer dans la peau du marionnettiste, "partageant" l'acte de création. La seconde : le spectateur peut se projeter sur tous

<sup>.</sup> Tony, *Prise de tête,* op. cit., chapitre *Dieu*x.

<sup>.</sup> A noter que j'ai par contre choisi d'enregistrer toutes mes images au format *swf*, format des animations créées avec le logiciel Flash, même quand il s'agissait d'images fixes. En effet, le site qui accueille *Prise de tête* prend automatiquement la taille maximale possible dans la fenêtre du navigateur. Or, le format *gif* ne supporte pas les modifications de dimensions, puisqu'il est un format *bitmaps*, et rend des images "sales", pixellisées. Seul le format *swf* permet d'afficher des images vectorielles dans un navigateur et passer outre ce problème de redimensionnement.

<sup>.</sup> Tony, *Prise de tête,* op. cit., chapitre *Dieux.* A noter que le bleu et le rouge, par un pur hasard, puisque ces couleurs sont utilisées sous la contrainte, correspondent aux couleurs traditionnellement attribuées à l'enfer et au paradis.

les personnages, et en particulier le héros, car ils ne sont que des ombres anonymes. Ombres bivalentes, projetées par l'auteur tout autant que par le spectateur.

#### **II.1.4 Une pratique du minimalisme**

#### II.1.4.1 Le courant minimaliste dans la bande dessinée

J'emploie le terme *minimalisme* dès l'intitulé de ce mémoire. Il me faut préciser pourquoi je considère mon travail comme appartenant au courant minimaliste. Mettons-nous d'abord d'accord sur le terme : il n'a rien à voir avec l'*art minimal*, courant artistique des années soixante. Je me réfère bien à un courant spécifique à la bande dessinée (qui a néanmoins des liens de parenté ici ou là, dans d'autres médium).

Il est difficile de retracer une chronologie du courant minimaliste, d'une part parce qu'il est difficile à définir, d'autre part parce que la recherche dans le domaine de la bande dessinée est quasi inexistante. D'ailleurs, l'article auquel je me réfèrerai dans ce passage est le seul francophone sur le sujet répertorié dans les archives de la CIBDI . Il s'agit d'un article de Thierry Groensteen : *Du minimalisme dans la bande dessinée* .

Retenons que pour lui, et contrairement à l'idée répandue qui veut que ce courant soit apparu dans les années soixante-dix, on peut faire remonter son origine à la décennie précédente avec la série *Theo* de Ralph Steadman **[fig.8-p.43]**. Quant au terme, il le relève pour la première fois en 1986, dans *l'Encyclopédie des bandes dessinées* . L'article consacré au *minimalisme* dans cet ouvrage de vulgarisation est le premier à tenter une définition de ce courant, mais l'assimile directement au genre humoristique. C'est pour cette raison que Groensteen, proposant une autre définition, fait remonter ses débuts aux années soixante.

La définition du minimalisme est mal aisée, « nous dirons simplement qu'il se reconnaît, au premier regard, par l'usage d'une écriture graphique dépouillée, délibérément pauvre, pouvant aller quelquefois jusqu'à l'élimination presque complète du dessin. »<sup>4</sup> S'il ne peut le définir plus précisément, Groensteen va

<sup>.</sup> Cité Internationale de la Bande Dessinée et de l'Image, à Angoulême, où j'ai fais quelques recherches en janvier 2009. J'ai pu y trouver quelques articles anglophones, mais qui relevaient plutôt de la critique de bande dessinée. Par ailleurs, on peut trouver des articles de vulgarisation sur le sujet, mais ceux-ci ne m'étaient pas d'une grande aide…

<sup>.</sup> Thierry Groensteen, « Du minimalisme dans la bande dessinée », *9è Art*, n°6, janvier 2001, CNDBI, Angoulême, p.84-93.

<sup>.</sup> *Encyclopédie des bandes dessinées*, sous la direction de Marjorie Alessandrini, Paris, Albin Michel, 1986.

<sup>.</sup> Thierry Groensteen, « Du minimalisme dans la bande dessinée », op. cit., p.84.

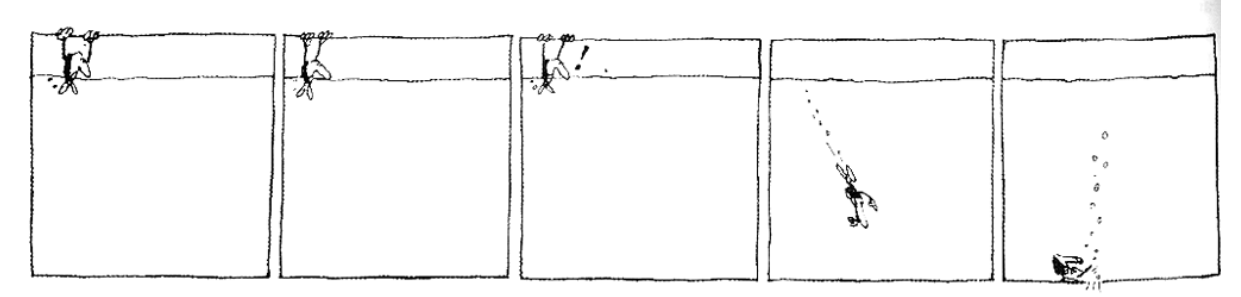

**fig.8 - Ralph Steadman,** *Theo***. Strip choisi par Groensteen pour illustrer son article.**

quand même tenter de délimiter au mieux le minimalisme. L'endroit où il s'arrête serait « l'élimination pure et simple de toute représentation »<sup>1</sup>, point où commenceraient également la bande dessinée abstraite telle que tentée à titre expérimental par l'Oubapo ou Trondheim par exemple. Par contre, l'endroit où il commence est indécelable. Seul critère, très relatif, il « se reconnaît généralement au premier coup d'œil par l'écart qu'il manifeste par rapport à l'esthétique dominante dans la bande dessinée. Et cet écart prend, nécessairement, la forme d'un moins, d'un manque, d'une élimination. » Bref, pour cadrer le minimalisme, Groensteen va lister les quatre *moins*, ainsi qu'un cinquième critère, qu'ont en commun toutes bandes dessinées minimalistes, sans omettre de préciser toutefois qu'une bande dessinée peut être minimaliste sans répondre à l'intégralité de ces critères.

Je vais ici reprendre ces critères, et voir dans quelle mesure *Prise de tête* les met en pratique, et relève donc du minimalisme.

« Elimination du décor » : La quasi-totalité des pages-écrans de *Prise de tête* ne présentent que des personnages sur fond blanc, sans décor. L'espace n'est délimité que par le contours des cases. Il est d'ailleurs symptomatique que les personnages marchent sur le bord des cases : on ne voit pas de sol parce qu'il n'y a pas de perspective. Quand décor il y a, dans les chapitres *Fantômes* et *Dieux*, ceux-ci ne sont que des aplats frontaux noirs (ou blanc lorsqu'il s'agit des nuages), avec une suggestion très limitée de la profondeur. Un théâtre d'ombres pour des marionnettes…

« Elimination des traits assurant l'identification des personnages » : les pictogrammes sont complètement anonymes, dépourvus de visage comme de caractéristique physique, puisque calqué sur ceux des panneaux routiers, qui possèdent déjà ces particularités. Il en est de même pour les animaux. Les vêtements, quand il y en a, ne servent qu'à différencier le sexe : la robe pour les femmes. Seul le héros,

. Ibidem.

<sup>.</sup> Ibidem.

<sup>.</sup> Ibidem, ainsi que pour les critères suivants.

Dieu et le Diable ont un signe distinctif : le fait de ne pas avoir de tête pour le premier, une tête triangulaire pour le second, une fourche à la main pour le dernier. Mon travail est encore plus radical de ce point de vue que la plupart des bandes dessinées minimalistes, où tous les personnages sont reconnaissables par un signe distinctif (par exemple leur couleur, ou un chapeau différent, etc.) Au sein d'un travail qui relève d'une forme d'autobiographie, cette indifférenciation des personnages sème la confusion : de qui, de quoi parle-t-on, et à qui ? **[fig.9-p.45]**

« Elimination de la syntaxe visuelle et narrative » : je n'utilise que des plans moyens et d'ensemble, et le lecteur peut recréer des plans généraux dans le chapitre *Dieux*, selon ses manipulations. Les personnages sont toujours vus de profil ou de trois-quarts, toujours à la même distance.

« Elimination […] de tout ce qui signale ordinairement la maîtrise du dessinateur » : les pictogrammes, bien que redessiné par mes soins sous Illustrator, sont les copies conformes, puisque décalqués, des pictogrammes du Code de la Route. Les inventions personnelles, utilisant les mêmes techniques et suivant la même normalisation, rendent tout autant leur auteur anonyme. Il n'y a aucun style reconnaissable, si ce n'est le fait même d'utiliser ces pictogrammes, ce que chacun peut faire.

On arrive ici au cinquième critère que propose Groensteen : puisqu'un dessin ne peut pas être neutre, ne pas avoir de style, l'originalité de celui-ci viendra de la façon dont est effectuée la schématisation. En l'occurrence, en détournant et en articulant de manière personnelle les squelettes de mes personnages, on peut y reconnaître une patte. On n'a jamais vu sur un panneau routier un personnage-pictogramme brandir une fourchette<sup>1</sup>! Même chose pour les inventions que j'ajoute parfois à ce vocabulaire de base, notamment pour les décors : l'Enfer avec ses falaises, galeries souterraines et rochers flottants, a pour base le panneau *chute de pierres* ! Entre l'aspect formel du Code de la route et ces détournements conservant une esthétique très stricte, un style non dénué d'humour se dégage. Les décors que j'utilise sont souvent si minimaux qu'ils disparaissent, et c'est alors le gaufrier de la planche lui-même qui sert de décor et se conforme à l'histoire.

*Prise de tête* procède donc d'une "école" minimaliste, et nous verrons plus loin ce que cela implique, notamment quand l'interactivité vient s'en mêler.

<sup>.</sup> Voir Tony, *Prise de tête,* op. cit., chapitre *Dieux*.

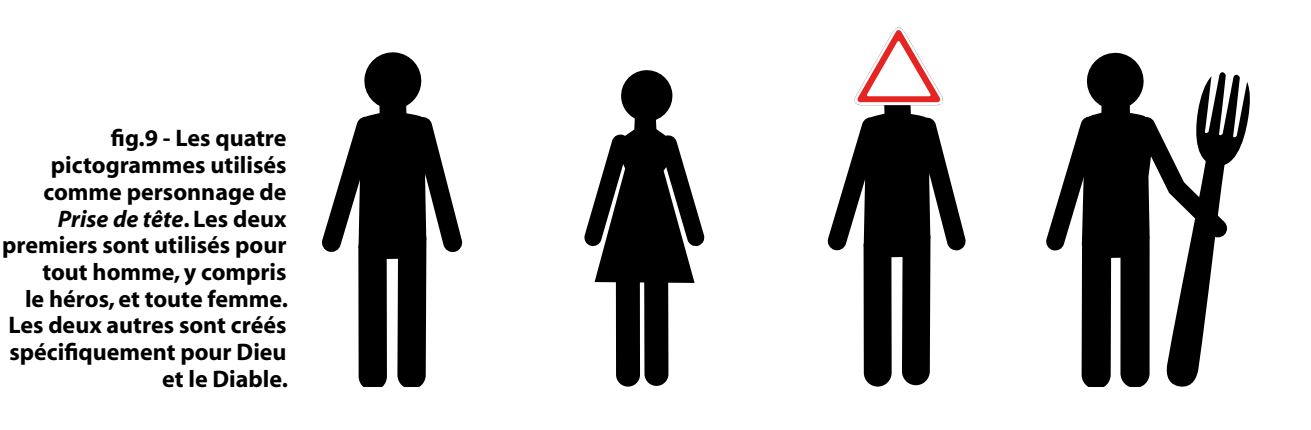

II.1.4.2 Le cas Cizo : la tentation de l'interactif

Une partie du travail de l'auteur de bande dessinée français Cizo est remarquable pour mon exposé : celle où il utilise des pictogrammes. En effet, non seulement il y a là une évidente proximité avec mon travail d'un point de vue graphique, mais de plus, l'évolution de son travail a suivi un chemin très proche du mien, et ce plus de dix ans plus tôt. Ce chemin a mené Cizo tout droit vers une bande dessinée interactive embryonnaire.

Dans les années quatre-vingt-dix, il commence à créer des bandes dessinées en pictogrammes, diffusées notamment dans la revue *Jade* . Nul besoin de refaire une analyse laborieuse pour dire que son travail appartient au courant minimaliste, il suffit de calquer l'analyse que j'ai faite ci-dessus de mon propre travail. On notera d'ailleurs que son approche des pictogrammes a évolué strictement de la même façon que la mienne, partant d'une contrainte initiale arbitraire lui servant à *générer* des histoires vers un détournement et un jeu avec cette contrainte<sup>3</sup>. Très vite, son travail est diffusé au Japon, d'abord sur papier, puis sur Internet. Enfin, l'éditeur Multimania lui propose de réaliser des bandes dessinées destinées à l'Internet dans lesquelles seraient intégrées des séquences animées. Le dessin vectoriel se prêtait parfaitement à ces animations réalisées sous Flash, de même que la « plasticité cool » de laquelle relevaient les images de Cizo visionnées sur écran. Cizo souligne cette évidence : « ils [Multimania] voulaient faire un truc avec les nouvelles technologies d'animation vectorielle. C'était plutôt tout trouvé par rapport (sic) ce que je fais. »<sup>4</sup> C'est ainsi qu'est né Strongman<sup>s</sup>.

<sup>.</sup> Fanzine de bande dessinée né en 1991. Devenue une vraie revue publiée par les éditions 6 Pieds Sous Terre, elle a subi de nombreuses transformations jusqu'à sa forme actuelle.

<sup>.</sup> J'emplois ce verbe en référence à la notion de contrainte génératrice, évoquée en partie II.1.2, p.38.

<sup>.</sup> Voir partie II.1.2, p.38 où j'ai décris cette évolution en détail.

<sup>.</sup> *Cizo*, entretien par Gregg et Jessie Bi en juin 1998, http://www.du9.org/Cizo [consulté le 10/11/2008].

<sup>.</sup> Cizo, *Strongman*, bande dessinée multimédia en flash, diffusée sur le site *La Baguette Virtuelle* aujourd'hui disparu, fin des

Bien que cantonnée à la navigation, et donc totalement extérieure à la narration et à l'œuvre ellemême, l'interactivité y est présente, et l'intervention du lecteur est indispensable pour accéder à la page précédente ou suivante **[fig10-ci-dessous]**. De plus, la lecture est ponctuée de séquences animées, qui relèvent d'un autre médium que la bande dessinée. Il y a donc intégration de différents médiums dans la même œuvre. Selon les définitions que je donnais plus haut, on peut donc parler d'une *bande dessinée multimédia* dont la navigation est interactive, donc d'une *bande dessinée interactive*. On remarquera que plus les épisodes de *Strongman* passent, plus les séquences animées sont omniprésentes. S'il a préféré se tourner vers le dessin animé, l'attrait pour l'interactivité semblait néanmoins présent chez Cizo à l'époque : « *Strongman* est un premier pas, mais c'est plus proche du dessin animé que de la B.D. On dirait que personne ne pense à construire spécifiquement pour Internet. […] Je pense qu'il y a moyen d'arriver à trouver d'autres systèmes de narration en jouant justement sur ce qu'il y a à ta disposition, le défilement, l'interactivité. Je suis sûr qu'il y a plein de trucs à explorer là-dedans [...] »<sup>1</sup> On voit comment dix ans plus tard, mon travail fait directement écho aux questions qu'il soulevait alors, questions qui sont toujours d'actualité car encore marginales et peu explorées.

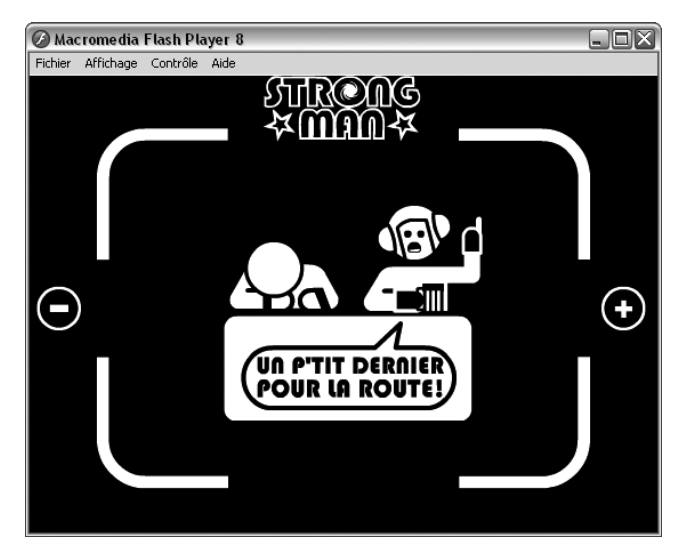

**fig.10 - Cizo,** *Strongman***, épisode 2, fin des années 90. Capture d'écran.**

Pour en terminer avec la série des points communs, et pour balayer l'idée qu'il s'agit de coïncidences, on notera que les choses sont assez semblables chez Demian5, qui partage lui aussi un graphisme et des techniques proches de ceux de Cizo ou des miens. *When I am a king* intègre des séquences animées. Toutefois, à la différence de *Strongman*, dans lequel les séquences se déroulent linéairement avec un

<sup>.</sup> *Cizo*, entretien par Gregg et Jessie Bi en juin 1998, op. cit.

début et une fin , Demian5 a intégré dans les cases de ses planches des séquences tournant en boucle, qui suggèrent les mouvements des personnages ou mettent en valeur certains éléments de l'image en les faisant s'agiter. Le temps de lecture est donc encore totalement libre pour le lecteur .

On comprend maintenant comment un certain minimalisme, en l'occurrence celui que Cizo, Demian5 ou moi développons en utilisant des pictogrammes (ou un graphisme pouvant y être assimilé pour le second), semble tout désigné pour des dispositifs interactifs.

#### **II.1.5 Pictogramme et esthétique de l'Internet**

Au-delà de la question du style et de l'affichage à l'écran, le pictogramme entre également dans une esthétique de l'informatique, et par extension de l'Internet et de l'interactivité.

Cherchant à décrire et interroger une possible « écologie de l'écran » , Luc Dall'Armellina consacre la plus grande partie de sa thèse aux « signes électroniques »<sup>4</sup>. Il les classe en trois catégories : texte, images et icônes.

Ces dernières sont apparues dans les années quatre-vingts avec les premières interfaces graphiques : plutôt que de taper des lignes de codes pour déplacer des fichiers ou lancer une application, il suffira dès lors de sélectionner l'icône symbolisant le fichier, le dossier ou le programme pour le manipuler ou le lancer (d'abord en utilisant le clavier, puis plus tard avec la souris). Les icônes sont des signes : l'objet qu'elles désignent, ou symbolisent, doit être compris instantanément par l'utilisateur. La graphiste Suzan Kare, qui a créé la première interface graphique pour Apple, a pris le parti d'utiliser des illustrations pauvres et légères relevants des pictogrammes. C'est un premier point important : le pictogramme est donc un élément de base du *design* de l'informatique, de l'Internet. Il intègre pleinement la « plasticité cool » de l'écran, et ce depuis la création des premières interfaces graphiques. De ce point de vue, on comprendra que cela justifie le fait de dire qu'un style graphique fait de pictogramme est des plus adaptés à *l'écologie* 

<sup>.</sup> De fait, cliquer pour passer à la page suivante n'est possible que quand la séquence précédente est terminée, et le clic démarre une nouvelle séquence.

<sup>.</sup> Alors que ce passage était déjà rédigé, j'ai pu lire un article très pertinent sur l'intégration d'animations au sein d'une bande dessinée numérique, et sur les conséquences sur la temporalité de lecture : Julie Delporte, « Les images mouvementées de Vincent Giard », avril 2009, sur le *webzine* critique et théorique sur le 9è art *Du9 L'autre bande dessinée*, http://du9.org/Images-Mouvementees-de-Vincent. [consulté en avril 2009]

<sup>.</sup> Luc Dall'Armellina, *Des champs du signe [du design hypermedia à une écologie de l'écran]*, thèse sous la direction de Jean-Pierre Balpe, UFR Langage – Informatique – Technologies, département Hypermédia, université Paris 8, 2003. . Ibidem, titre de la partie 3.

*de l'écran*.

 Le pictogramme est aussi et surtout l'objet visuel qui permet de relier l'œuvre, le site, le programme à l'utilisateur. C'est un contact d'ordre visuel et intellectuel : on *voit* une icône, on *sait* qu'il y a là une action possible. Dall'Armellina montre comment peut s'opérer un tel contrat tacite avec l'utilisateur. L'icône signifiant *enregistrer* que propose Suzan Kare représente une disquette. Il ne s'agit pas d'une illustration, qui relèverait de l'icône<sup>1</sup> au sens où l'exprime Pascal Vaillant<sup>2</sup>. L'icône informatique est métaphorique. Dans le cas de cette disquette, la métaphore s'opère par métonymie : le support de stockage (contenant) représenté désigne les informations et fichiers qui y sont stockés (contenu), et par extension l'action de sauvegarder informations et fichiers<sup>3</sup>. C'est affaire de conventions, et c'est d'ailleurs encore aujourd'hui le pictogramme *disquette* qui indique un bouton permettant de procéder à une sauvegarde. Ces conventions fondent une esthétique de l'Internet et de l'interactivité.

S'il est bien un médium qui implique de très nombreuses conventions, des codes, c'est la bande dessinée. Ce n'est pas un hasard si la définir et décrypter son fonctionnement semble être une tâche insurmontable. McCloud, Groensteen ou Peeters, pour citer les auteurs que je convoque dans ce mémoire, en passent tous par description de son fonctionnement de lecture et de ses codes. C'est par convention que l'on sait que les cases se lisent les unes après les autres, c'est par convention qu'on le fait dans le sens de lecture occidental, c'est par convention que les textes placés dans les bulles sont les répliques des personnages, etc. La notion de convention est un point commun indéfectible entre le médium bande dessinée et le médium Internet.

Arrivé au terme de cette partie, on peut donc se rendre compte que, si aucun style n'est à écarter *a priori* de la bande dessinée interactive, le style minimaliste pictographique que je propose s'y prête particulièrement. Il y a comme un chemin balisé qui mène du pictogramme à l'interactivité. Le pictogramme entre d'abord dans une plasticité de l'écran que Thierry Smolderen qualifie de « plasticité cool ». Il est un élément primordial du design des interfaces visuelles d'Internet, et sert en tant qu'icône ou bouton à signifier à l'utilisateur qu'une action de sa part est possible, voire attendue. De plus, il ne donne son sens qu'à celui qui en connaît le code, la convention − qui est aussi à la base du fonctionnement de la bande dessinée. Par ces trois raisons, il semble conduire tout droit à la création d'espaces plastiques intégrant

<sup>.</sup> Attention ici : le terme icône est à prendre dans son acception générale, et pas spécifique à l'informatique.

<sup>.</sup> Voir II.1.1, p.36.

<sup>.</sup> Je résume ici très rapidement des explications qui montrent une plus grande complexité de ce fonctionnement par métonymie.

l'interactivité. Cizo ou Demian5 l'ont pressenti, consciemment ou non.

#### **II.2 Minimalisme et interactivité, un dialogue plastique**

Il convient maintenant de reconsidérer les points soulevés dans la partie précédente et de voir comment ils sont agissants dans la bande dessinée interactive. Autrement dit, il s'agira de voir comment interactivité et minimalisme jouent en duo, dialoguent, et fondent en grande partie le sens et la narration. *Prise de tête* sera l'exemple fil rouge de cet exposé.

# **II.2.1 Austérité et foisonnement**

J'ai dis plus haut que l'intérêt de la contrainte du carcan minimaliste était d'en arriver à des "trucages" permettant de couler dans ce moule des histoires et situations plus complexes qu'il n'y paraît. Groensteen ne dit pas autre chose lorsqu'il évoque la « malice du minimalisme » , quand bien même il l'applique spécifiquement au déploiement du scénario. D'un côté, le minimalisme peut approcher le rien, c'est-àdire en plus d'une réduction graphique généralisée, relever d'une réduction scénaristique et narrative. Elle se caractériserait par exemple par une absence d'évènements, d'actions, de rebondissements. Cette posture pourra néanmoins être retournée par une abondance de dialogues. Le minimalisme se conjugue également avec le miniaturisme : ce dernier permet de multiplier les dessins ou les cases sur une même planche. De manière plus générale, si le minimalisme *flirte* avec le rien, c'est en réalité pour mieux le détourner, quelle que soit la méthode qui permette ce détournement. Les dialogues peuvent occuper tout ce qu'il y a à *voir*, ou alors, et c'est souvent le cas, les actions et rebondissements pullulent. C'est tout l'enjeu du minimalisme, et Groensteen le montre bien en citant l'exemple des bandes dessinées de Calpurnio<sup>2</sup> : le paradoxe qui naît entre un minimalisme, voire une austérité de premier abord, et un foisonnement des dialogues, évènements et/ou formes dessinées est à l'origine même de la signification, et bien souvent de l'humour, des bandes dessinées minimalistes.

Dans mon hypothèse de travail, ce retournement intrinsèque du minimalisme serait favorisé par l'interactivité. C'est elle qui viendrait combler les manques supposés dus aux restrictions graphiques et scénaristiques que j'ai mis en place, via l'utilisation des pictogrammes. Entre austérité d'un côté, et

<sup>.</sup> Thierry Groensteen, « Du minimalisme dans la bande dessinée », op. cit., p.85.

<sup>.</sup> Ibidem.

foisonnement de l'autre, quelle est la part de la complexité et de l'interactivité dans la production du sens ?

### II.2.1.1 Austérité

Parmi les "trucages" évoqués plus haut, frôler l'abstraction. La seconde page-écran du chapitre *Les*  masques de Prise de tête<sup>1</sup>est l'exemple même de ce à quoi je pensais. Quand apparaît cette page dans la fenêtre du navigateur, elle semble dans un premier temps déroutante. L'utilisateur se trouve en effet confronté à une série de gros points noirs alignés géométriquement et régulièrement selon une grille. Seul un point rouge attire le regard, perdu au milieu des points noirs. **[fig.11-ci-dessous]**

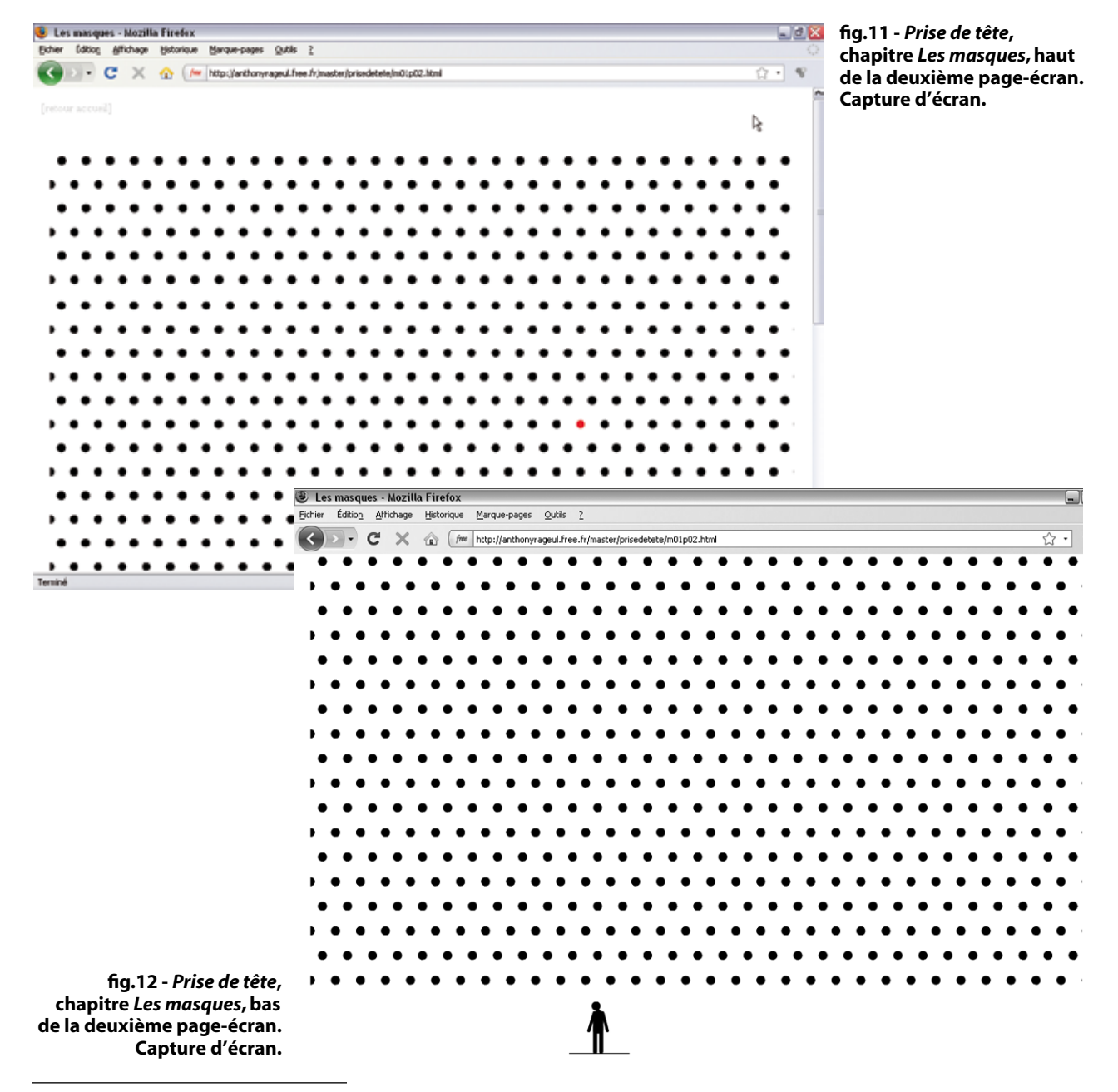

. Adresse exacte de cette page-écran : http://anthonyrageul.free.fr/master/prisedetete/m01p02.html.

Tout ici baigne dans le rien. Plus de personnage, pas de décor. Rien d'autre que cette composition minimaliste abstraite, qui à cet égard serait cette fois à rapprocher du courant de l'art minimal. Pis, alors que le lecteur a pu lire deux pages-écrans de bande dessinée certes minimaliste mais traditionnelle – et j'entends par là sans avoir encore eu à manipuler des dispositifs interactifs autre que le bouton "page suivante"– il se trouve face à une composition dont toute trace de bande dessinée et de ses codes a disparu. Pas de case, pas de bulle, il ne s'agit pas d'une planche, tout juste parlerait-on ici d'une image, ou d'un tableau-écran. L'austérité mise en œuvre. Paradoxalement, l'appréhension de cette image est complexe, car le sens s'y terre. Plus qu'un obscurcissement de la narration par l'appauvrissement, ce dénuement est un jeu sur et avec le sens. C'est une des caractéristiques de ma démarche artistique comme le montre bien les trois planches de *Obstruction* **[fig.13-p.52]**.

Le seul indice que l'utilisateur possède, car cette page-écran s'insère dans une narration, c'est que cet alignement de points est un rayonnage de têtes, qu'on peut supposer se trouver dans un magasin. Or, il s'aperçoit aussi qu'un ascenseur apparaît à la droite de la fenêtre, donc que l'image n'est pas affichée dans son intégralité. Il va donc *scroller<sup>2</sup>* la page jusqu'en bas, et retrouver en bas de cette composition, qui se révèle être une planche ne comportant qu'une seule case, le héros de l'histoire. Confirmation : il s'agit bien du rayonnage de la page-écran précédente, et tous ces points sont des têtes. Nouvel élément dans le récit : le héros n'a d'yeux que pour la tête rouge. L'interactivité permet ici de dévoiler le bas de la page, élément caché. **[fig.12-p.50]**

Ainsi décrit, ce dispositif n'a pas grand intérêt et n'apporte rien d'autre qu'un jeu de cache-cache arbitraire. C'est oublier un niveau d'interprétation : l'action même de faire défiler la page participe du sens, de la narration, de la "plastique", et les complexifie donc encore plus. Descendre avec l'ascenseur accentue non seulement le fait que le rayonnage est haut et que le personnage aura sans doute bien du mal à atteindre la tête rouge qu'il convoite, mais aussi que cette tête qu'il convoite ne lui est pas destinée. Cette tentation d'une perfection artificielle et cette ambition démesurée n'est pas du tout la voie intègre qu'il doit suivre s'il veut vraiment se construire. Cette tête préfabriquée en série et facile à mettre n'est qu'un leurre, un *masque*.

Dans cet exemple, l'austérité radicale de la planche affichée est retournée par le dispositif interactif, qui en sus participe à l'élaboration du sens et du récit. Voyons maintenant comment dialoguent

<sup>.</sup> Tony, *Obstruction*, bande dessinée publiée dans Bévue, n°7, avril 2009, association Bévue, Rennes,p.35-37.

<sup>.</sup> Faire défiler la page à l'aide de l'ascenseur.

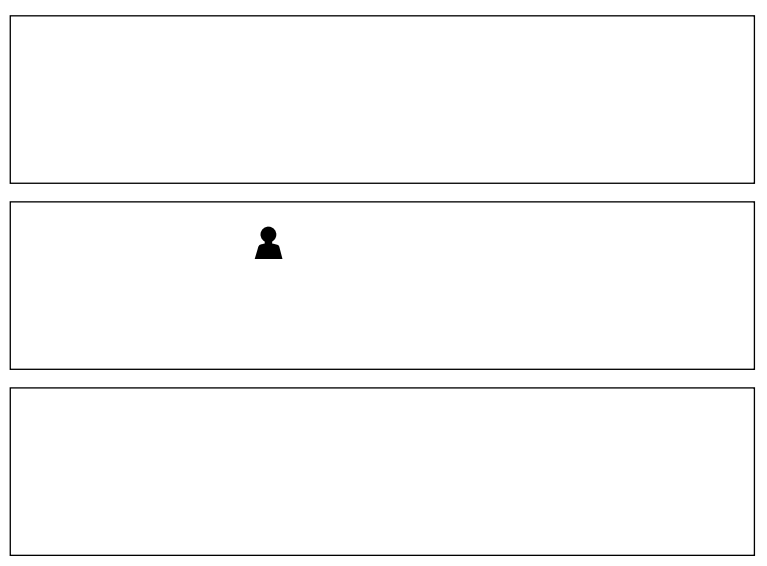

**fig.13 -** *Obstruction***, page 1.**

#### II.2.1.2 Foisonnement

Le second "trucage" que j'évoquais est la complexification aussi bien quantitative que qualitative de la planche : abondance des situations et des formes<sup>1</sup>, complexification de ces situations et de ces formes. En d'autre terme, on peut parler de foisonnement des éléments et péripéties représentés. Cette opération ne se produit pas dans mon travail de la manière évoquée par Groensteen, c'est-à-dire la miniaturisation et la multiplication des cases. Néanmoins, il s'agit bien du même type de retournement du minimalisme. Si les formes sont toujours aussi simples, l'aspect global des planches n'est plus austère, et surtout, par la diversité des évènements, la narration est moins rigide, voire noyée. Là encore, cette seconde forme de retournement du minimalisme est récurrente dans mon travail, ce qu'on peut voir dans *Croissance* .

C'est au chapitre *Dieux<sup>3</sup>* de Prise de tête que je vais ici me consacrer. Les quatre planches de ce chapitre , telles qu'elles ont été pensées et réalisées, ont bien plus à voir avec la composition d'un tableau qu'avec des planches de bande dessinée. Le foisonnement qu'elles donnent à voir, ainsi que la thématique et le récit qu'elles portent, vont nous transporter à la fin du XV<sup>è</sup>, car sont à comparer directement au

. Tony, *Prise de tête,* op. cit., chapitre *Dieux*.

<sup>.</sup> J'utilise ici le terme *forme* pour rappeler qu'on peut généraliser, et que ce que je dis ne s'applique pas qu'au pictogramme. . Tony, *Croissance*, Bévue, n°4, février 2008, association Bévue, St Brieuc, p.22-23. Dans cette bande dessinée, si le foisonnement reste relatif, c'est l'imbrication des trois strips qui complexifie la narration. Il s'agit en fait de trois histoires différentes qui ont des conséquences les unes sur les autres uniquement parce qu'elles se trouvent sur la même page !

<sup>.</sup> Notons bien que je parle ici des quatre planches originales de ce chapitre, mais qui dans le dispositif final correspondent à trois pages-écrans seulement. En effet, le dispositif de la dernière page-écran intègre deux planches.

triptyque du *Jardin des délices* de Jérôme Bosch **[fig.16-p.56]**.

Notre héros s'endort, et perdu dans ses rêves, cherche toujours sa tête. Ses questions le mène à vouloir rencontrer Dieu, mais il rencontrera d'abord le Diable.

L'enchaînement des actions de la première planche est complètement disloqué, désorganisée, sans cases, sans cloisonnement entre chacune des scènes. Nous retrouvons donc en haut à gauche notre héros qui s'endort dans ses pensées ; en haut à droite le même qui cherche sa tête, et par là-même la bonne direction que doit prendre sa vie, dans un nuage d'objets et animaux divers et variés. En bas à gauche, on le voit discuter avec un autre personnage, qui lui parle de Dieu. Enfin en bas à droite, il se fait guider vers l'endroit où il pourrait trouver Dieu **[fig.14-p.54]**. Cette composition onirique fait penser au panneau central du *Jardin des délices*, où, sans entrer dans les nombreux conflits d'interprétations à ce sujet, on peut quand même voir une représentation onirique d'un paradis perdu. Ce paradis est figuré par vaste panorama où foisonnent des scènes impliquant animaux réels et fabuleux et humains, vu en légère plongée. Si on peut identifier clairement quatre ou cinq zones principales du premier à l'arrière-plan, découpées par la végétation et l'eau, c'est parce qu'il y a ici une perspective. Seul indice qui permet de guider notre regard dans cet ensemble fourmillant de petits récits. La première planche de *Dieux* suggère bien plus un sens de lecture à travers ses quatre zones principales via une composition en Z : la lecture commencerait logiquement en haut à gauche, suivrait le Z, et finirait en bas à droite. L'absence de quadrillage fait de ce Z le seul repère pour parcourir la planche, qui ressemble alors plus à un tableau qu'à une bande dessinée. Mais un second retournement s'opère : le dispositif interactif appliquée à cette planche casse cet unique repère. On ne peut voir de la planche que quelques centimètres carrés, dévoilés par trois cases solidaires entre elles. Il convient alors de déplacer ces cases au moyen de la souris. L'appréhension de la planche ne se fait qu'à travers ce *masque*, au sens technique du terme, puisque ces trois cases sont un masque créé dans le logiciel Flash<sup>2</sup> [fig.15-p.54]. Le lecteur se trouve tout autant perdu que le héros dans ses pensées. Il peut reconstituer le récit par déduction, mais il se fera surtout une idée générale du sens à travers son parcours dans le foisonnement − relatif, en regard du *Jardin des délices* − des scènes. En un mot, la quête d'une réponse et la rencontre de Dieu n'est pas le seul fait du héros de l'histoire : le spectateur aussi se trouve confronté à cette question, par son utilisation du dispositif. Si on ne peut pas appréhender le paradis de Bosch, c'est peut-être parce qu'en qualité d'utopie, sa configuration

<sup>.</sup> Jérôme Bosch, *Le jardin des délices*, 1480-1490, triptyque, huile sur bois, 220x390cm pour le panneau central, 220x195cm pour les panneaux latéraux, Madrid, Musée du Prado.

<sup>.</sup> En infographie, les masques sont des formes qui ne dévoilent de l'image placée dessous que la partie correspondant à cette forme.

ne saurait être clairement lisible ; si on ne peut pas appréhender clairement le sens (de lecture) de ce premier module de *Dieux*, c'est peut-être parce que la quête de Dieu dans laquelle se réfugie le héros est un cheminement intérieur tortueux et difficilement compréhensible pour autrui. Deux conclusions sont à tirer de cette analyse. Premièrement, l'interactivité complète sémantiquement la planche d'origine, quand bien même de son foisonnement initial bourgeonnait déjà ce sens "caché". Deuxièmement, c'est le dispositif interactif qui ramène à la bande dessinée une planche qui s'en était éloignée !

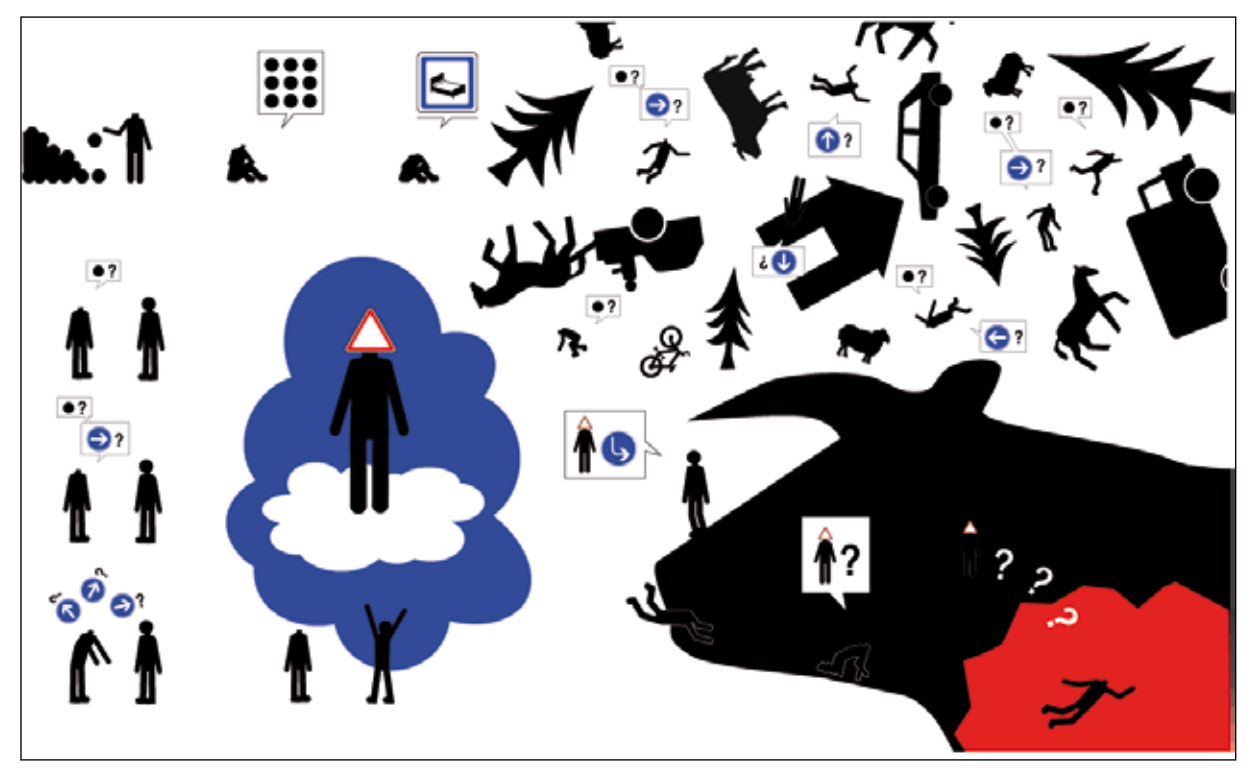

**fig.14 -** *Prise de tête***, chapitre** *Dieux***, vue intégrale de la page.**

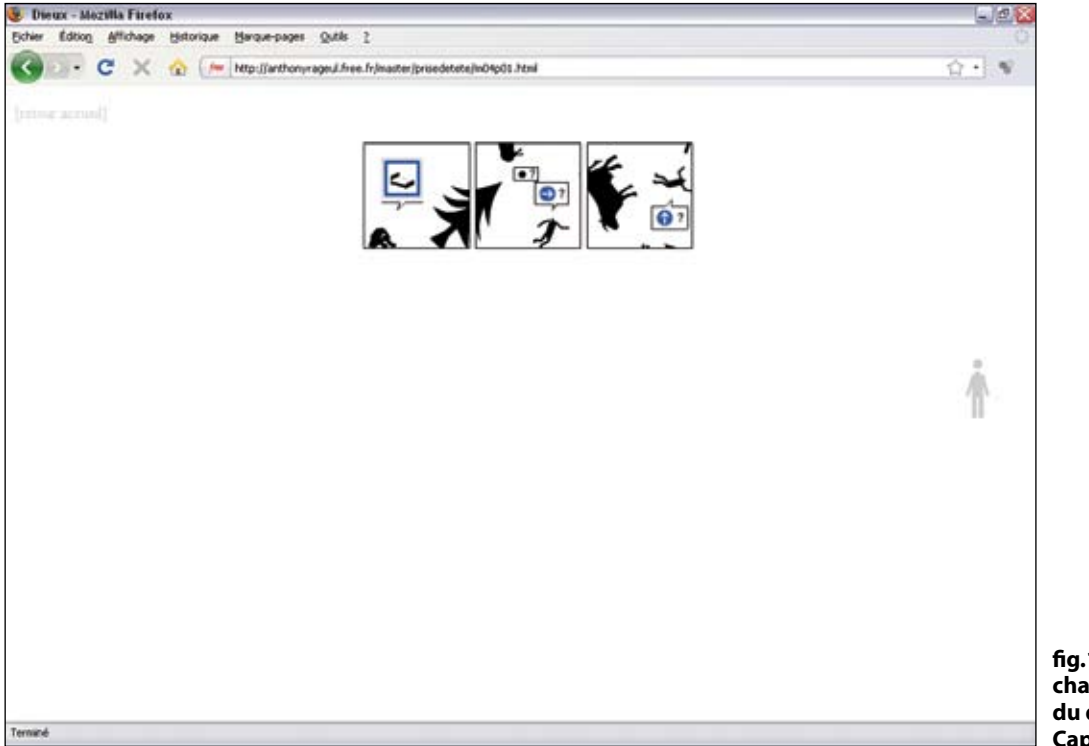

**fig.15 -** *Prise de tête***, chapitre** *Dieux***, vue du dispositif final. Capture d'écran.**

De la même manière, quand le héros tombe en enfer<sup>1</sup>, il n'y a pas de sens de lecture clairement prévu. Ou plutôt la planche d'origine en comporte un en L, mais le même principe qui ne permet de la voir qu'à travers quelques cases ne le révèle pas. A la place, le lecteur est amené à manipuler les huit cases (possibilité ici de les déplacer séparément et de les redimensionner), et à composer son propre *gaufrier*, son propre découpage de la planche. Comme dans la représentation de l'enfer de Bosch<sup>2</sup>, ces scènes éparses représentent différentes tortures infligées aux damnés, où les inventions humaines se retournent contre les hommes − instruments de musique chez Bosch, moyens de transport ou football chez moi. On retiendra là encore que c'est dans l'appréhension d'un ensemble, d'une vision globale de l'enfer dans lequel est arrivé le héros, que le sens se construit. Et cet ensemble n'est pas le "tableau" d'origine, mais la configuration que créé le spectateur par ses manipulations qui ramènent à la bande dessinée. Le même processus s'opère dans les tableaux interactifs de Nicolas Clauss, notamment la série des *Flying puppet*<sup>3</sup>. Ces "images"<sup>4</sup> interactives, qui de fait ne sont pas des tableaux, sont assez complexe à appréhender : les choses y sont en permanence changeante, en mouvement. En déplaçant la souris, l'utilisateur peut dans une certaine mesure influer sur ces différents mouvements, sans toutefois jamais savoir quelle est sa part de contrôle. Prenons le tableau interactif *Eden<sup>s</sup>* par exemple : en fonction de la position de la souris, Adam et Eve se rapprocheront ou s'éloigneront, disparaîtront dans l'eau. Cette intervention de l'utilisateur est le seul moyen de créer du sens bien sûr (relation entre Adam et Eve), mais aussi de créer un parcours dans l'image. Le regard use de deux organes : l'œil et la main posée sur la souris. Et comme la bande dessinée renaît dans *Prise de tête* grâce aux dispositifs interactifs, l'image redevient alors le tableau annoncé.

On aura compris l'essentiel de cette première sous-partie : l'interactivité participe de la narration et de la création du sens, non pas en tant que concept général – cette œuvre est interactive, qu'estce que cela signifie ? − mais en tant qu'interlocuteur dans un dialogue plastique − on m'incite à agir au sein de *cette* image, qu'est-ce que cela signifie ?. Ce dialogue plastique a lieu entre deux entités : les dispositifs interactifs d'une part, et le style minimaliste de l'histoire comme des dessins, et ses possibles renversements, d'autre part<sup>6</sup>. Non seulement l'un et l'autre se répondent mutuellement, d'où la mise en avant de cette notion de dialogue, mais ils sont indissociables, sans quoi on ne peut même plus parler de bande dessinée (avant même de parler de bande dessinée interactive).

<sup>.</sup> Deuxième page-écran de ce chapitre.

<sup>.</sup> Panneau droit du *Jardin des délices*.

<sup>.</sup> Nicolas Clauss, *Flying puppet*, série de tableaux interactifs sous forme d'animation *Shockwave*, en ligne sur http://www. flyingpuppet.com/, 2001-2008. [consulté le 28/05/2009]

<sup>.</sup> Faute de trouver un terme adapté.

<sup>.</sup> Extrait de la série *Flying Puppet*, op. cit.

<sup>.</sup> Je reviendrai sur la position du spectateur dans la partie III de ce mémoire, p.64, je l'occulte volontairement ici.

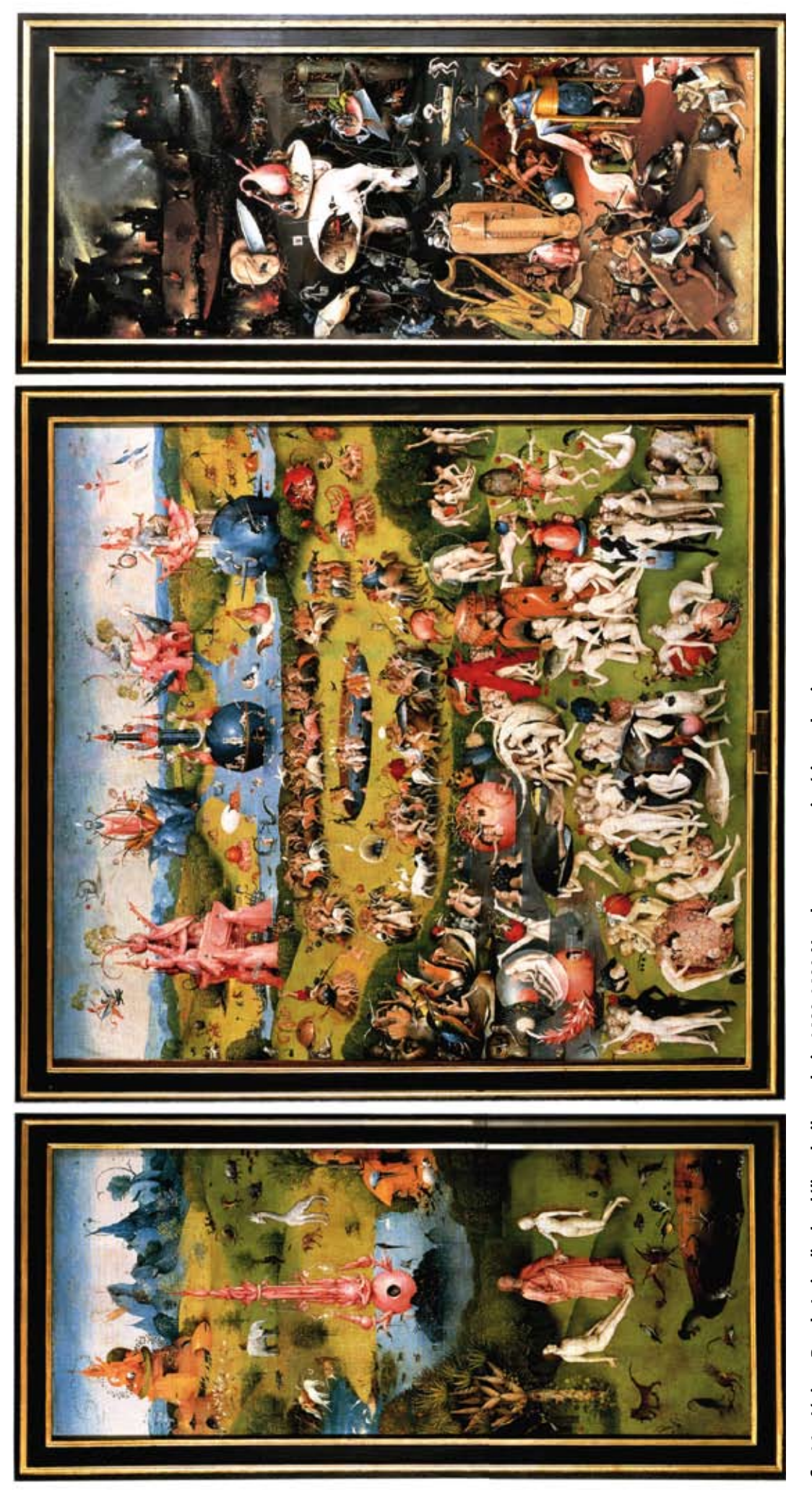

fig.16 - Jérôme Bosch, Le jardin des délices, huile sur bois, 1480-1490. Vue des panneaux intérieurs du triptyque. **fig.16 - Jérôme Bosch,** *Le jardin des délices***, huile sur bois, 1480-1490. Vue des panneaux intérieurs du triptyque.**

#### **II.2.2 Minimalisme des dispositifs interactifs**

Si l'un et l'autre dialoguent et se complètent, il est maintenant temps d'analyser les qualités propres aux dispositifs interactifs mis en œuvre dans *Prise de tête*, et qui peuvent potentiellement être mis en œuvre dans toute bande dessinée interactive. Je montrerai en quoi je les considère eux aussi minimalistes.

#### II.2.2.1 Les deux fonctions des dispositifs interactifs

On peut ici assimiler le terme *dispositif interactif* au terme *interface*. En effet, la démonstration qui va suivre ne porte pas sur l'aspect sémantique des dispositifs interactifs, mais sur leurs qualités en tant que points de jonction entre l'utilisateur et l'œuvre, autrement dit en tant qu'interfaces. Suivant les typologies des interfaces artistiques proposées par Annick Bureaud , on peut d'abord classer les interfaces physiques de *Prise de tête* dans la catégorie des interfaces proches du corps pour ce qui est de la typologie organique, et des interfaces "d'accès" à l'œuvre pour ce qui est de la typologie analytique. L'interface physique n'y est constituée que par le duo écran-souris. Ce catalogage vaut pour l'ensemble des bandes dessinées numériques : qu'elles soient consultables en ligne ou en local comme *The Killer* , qu'elles soient gravées sur CD-rom ou DVD comme *Turnaround<sup>3</sup>*, qu'on puisse les "lire" sur écran d'ordinateur ou sur celui d'un téléphone portable, l'interface physique sera toujours composée de l'écran, de la souris et/ou du clavier de l'ordinateur ou du téléphone, de la télécommande du lecteur DVD, etc. En cela, et parce que ces objetsinterfaces sont d'usage courant et assimilé, et qu'elles relèvent des interfaces conventionnelles<sup>4</sup>, on peut dire que le dispositif physique est minimaliste. Ceci est renforcé par la simplicité de manipulation de ces interfaces. La souris par exemple offre la possibilité du déplacement, et du clic ou du non-clic, et rien d'autre.

Le cas de l'interface logicielle est plus contrasté. L'utilisation du navigateur *web* pour accéder

<sup>.</sup> Annick Bureaud, « Pour une typologie des interfaces artistiques », *site de l'Observatoire Leonardo pour les Arts et les Techno-Sciences*, http://www.olats.org/ livresetudes/etudes/typInterfacesArt.php, juillet 1999. [consulté le 02/12/2008]

<sup>.</sup> Jacamon, Matz et studio Submarine Channel, *The killer*, op. cit.

<sup>.</sup> Céline Keller, *Turnaround*, op. cit.

<sup>.</sup> Ceci pour marquer l'opposition entre les « interfaces «d'accès» à l'œuvre » et « l'intégration esthétique d'interface visuelle », deux des quatre catégories proposées par Annick Bureaud dans le cadre de sa typologie analytique. Le duo écran-souris relève de la première catégorie.

à l'œuvre, y naviguer et le cas échéant la manipuler relève des « interfaces "d'accès" à l'œuvre » . Les dispositifs interactifs créés pour *Prise de tête*, quelle que soit la technique et le logiciel qui ont servi à les créer, sont tous largement inspirés des conventions de l'informatique : déplacer et redimensionner des cases comme on peut déplacer et redimensionner les fenêtres de nos logiciels, cliquer sur un bouton, survoler un élément avec la souris. Là encore, du fait de la reprise de ces conventions, on peut considérer qu'il s'agit de dispositifs minimalistes, dans lesquels les actions demandées à l'utilisateur relèvent de la simple utilisation d'un ordinateur. Pour la même raison, on peut les classer dans la catégorie « intégration esthétique [d'interface] usuelle » .

Or, dans l'exemple de *Prise de tête*, ce que je cherche précisément à faire, c'est créer du sens non seulement par le récit proposé, mais aussi par les dispositifs interactifs. On a largement vu comment ces dispositifs, et leur manipulation par l'utilisateur, apportaient une couche supplémentaire de sens. Dans ce cas, il ne paraîtrait pas saugrenu de dire que ces dispositifs rentrent dans la catégorie des « interfaces conçues pour l'œuvre »<sup>3</sup> : ils ont été pensés en amont, dans l'écriture, et donc spécialement développés pour cette œuvre, cette bande dessinée interactive. Ceci n'empêche pas qu'ils soient largement inspirés de modèles existants et courants. De la même manière, on peut dire qu'il s'agit « [d']interface comme contenu ou sujet de l'œuvre »<sup>4</sup>, non pas au sens où ils en seraient le seul objet, mais parce que leur présence même produit du sens au sein de l'œuvre. S'ils ne sont pas le seul contenu de *Prise de tête*, ils font partie intégrante de ce contenu.

La typologie proposée par Annick Bureaud repose sur des critères trop descriptifs qui renvoient à une classification des interfaces selon leur nature, sans prise en compte de leur fonction dans l'œuvre. C'est pourtant bien leur fonction qui permettra de distinguer clairement deux types d'interfaces, et donc de dispositifs interactifs, au sein de la bande dessinée interactive. L'ascenseur du navigateur, par exemple, est à la base un dispositif d'accès à l'œuvre, puisqu'il sert à y naviguer en faisant défiler une page. Dans le chapitre *Les masques* de *Prise de tête*, il est par contre complètement intégré au scénario : le personnage escalade parce que l'utilisateur le fait escalader en utilisant l'ascenseur, le personnage chute parce que l'utilisateur le fait chuter. Dès lors, il ne s'agit plus de navigation, mais d'un dispositif qui fait partie du contenu même de l'œuvre. Je préfèrerai donc opérer la distinction suivante entre deux types de dispositifs interactifs : ceux qui ne relèvent que de la navigation, et sont donc externes ou exogènes à

<sup>.</sup> Annick Bureaud, « Pour une typologie des interfaces artistiques », op. cit.

<sup>.</sup> Ibidem.

<sup>.</sup> Ibidem.

<sup>.</sup> Ibidem.

l'œuvre, et ceux qui participent pleinement à la construction du sens, et qu'on pourra qualifier d'internes ou d'endogènes à l'œuvre. Ceci reprend la nomenclature établie par Ariane Mallender : d'un côté on trouve une « interactivité générale et navigationnelle »<sup>1</sup>, de l'autre une « interactivité liée au scénario »<sup>2</sup>. Si l'ouvrage auquel je me réfère est purement technique et didactique, puisqu'il propose une sorte de guide de réalisation d'un produit multimédia, sa classification de deux types d'interactivité, et en conséquence de deux types de dispositifs, ou encore d'interfaces, est à mes yeux plus pertinente que la typologie d'Annick Bureaud. On rencontrera donc des dispositifs qui font partie de l'œuvre, et d'autres pas.

Il faut veiller toutefois à ne pas confondre l'expression que je propose *interne à l'œuvre*, avec *interne à l'image*. Ainsi, la bande dessinée interactive *Une épatante aventure de Jules : l'imparfait du futur<sup>3</sup> propose* au lecteur de cliquer sur la dernière case ou bulle affichée afin d'afficher la suivante. S'il faut cliquer *dans* l'image, le dispositif n'en reste pas moins *extérieur* à l'œuvre, car il a pour seule fonction celle de naviguer . De même, l'inverse est aussi vrai : si l'ascenseur que j'évoquais un peu plus tôt est un dispositif qui appartient au navigateur *web,* donc *extérieur* à l'image, sa fonction est bien un apport de sens *dans* l'œuvre.

#### II.2.2.2 La nécessité d'une interactivité navigationnelle

L'interface de navigation de *Prise de tête*, ou le dispositif *d'interactivité navigationnelle* pour reprendre l'expression d'Ariane Mallender n'a pas été aisé à mettre en place, bien qu'elle consiste en un seul bouton. Celui-ci, bien que maquillé en personnage-pictogramme, reste un simple bouton "page suivante" **[fig.17-ci-dessous]**.

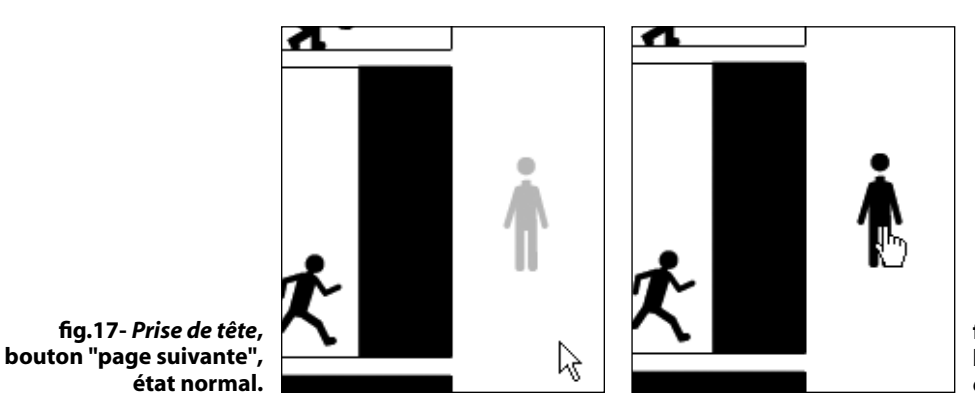

**fig.17 bis -** *Prise de tête***, bouton "page suivante", état survolé.**

. Ariane Mallender, *Ecrire pour le multimédia*, op. cit., p.22.

<sup>.</sup> Ibidem, p.24.

<sup>.</sup> Emile Bravo*, Une épatante aventure de Jules: l'imparfait du futur*, adaptation par Wanadoo Après L'école de la bande dessinée *Jules,* tome 1 *: l'Imparfait du Futur* sous forme interactive en flash, disponible à l'époque sur le site www.apreslecole.fr, Dargaud/ Wanadoo, Paris, 1999. Cette réalisation n'est plus en ligne, j'ai pu avoir accès aux fichiers archivés à l'époque par Julien Falgas. . Néanmoins il me faut relativiser un point : si ce système sert avant tout à naviguer d'une nouvelle manière dans une bande dessinée, il en modifie grandement le fonctionnement de la narration.

Dans un premier temps, au cours de mes recherches, j'ai beaucoup critiqué ce que je voyais comme une solution de facilité et une antithèse de ma définition de la bande dessinée interactive, à savoir les boutons "page précédente" et "page suivante". Je rejetais en fait l'idée de cette interactivité navigationnelle, et souhaitais intégrer pleinement le dispositif permettant l'accès à une autre page dans l'œuvre, et dans le récit. J'avais déjà pu en faire l'expérience dans certains passages d'*Aldwin et Caboche* . Quand Aldwin est poursuivi par le chien, il demande au lecteur de le sauver en passant à la page suivante, ou autrement dit en *stoppant* cette scène : c'est bien en cliquant sur le bouton "stop" de l'ordinateur dessiné dans une des cases que l'on affiche la page suivante. Mais très vite, deux problèmes sont apparus. Le premier est que dans *Aldwin et Caboche*, les dispositifs sont commentés par les personnages dans leur analyse qu'ils font de la bande dessinée numérique. Le bouton intégré au dessin y a tout à fait sa place, puisqu'il est aussi intégré au récit. Comment intégrer le même type de bouton dans *Prise de tête*, sachant que le récit existe par et pour lui-même, hors de toute auto-réflexion ? Le second problème est que *Prise de tête* offre presque à chaque page-écran une interactivité interne qui, techniquement, ne peut se marier avec un système de navigation qui serait lui aussi interne. Par exemple, dans le chapitre *Dieux*, puisque le clic *sur* les cases permet de s'en emparer et de les déplacer, il est impossible de proposer un clic *dans* les cases.

Ainsi, le dispositif de navigation de *Prise de tête* est bien extérieur à l'œuvre elle-même, et relève de *l'interactivité navigationnelle* dans la classification d'Arian Mallender . A noter que ces boutons seront amenés à changer de forme car ne me paraissent pas assez discrets. Je m'inspirerai pour cela des boutons et curseurs mis au point par Nicolas Clauss<sup>3</sup> dans ses tableaux interactif : exogènes à l'œuvre, ils ne viennent pas en perturber le visionnage par une présence trop marquée. Bien qu'ils soient de formes inhabituelles (en général des points blancs), la convention s'établit immédiatement : on sait qu'il s'agit du curseur de la souris ou du bouton ramenant au menu.

On a vu ici les qualités propres aux dispositifs interactifs que je propose. On peut les classer en deux catégories selon leur fonction. On peut dire qu'ils sont minimalistes parce qu'ils sont largement inspirés de dispositifs conventionnels. J'en resterai là pour ce qui est des dispositifs internes à l'œuvre. Par contre,

<sup>.</sup> *Aldwin et Caboche crèvent l'écran !*, bande dessinée numérique pour support CD-rom, version téléchargeable : http://aldwincaboche.webcomics.fr, 2006-2007.

<sup>.</sup> On notera que dans toutes les bandes dessinées numériques consultées pendant mes recherches, il n'y a pas un seul exemple de dispositif de navigation qui soit interne à l'œuvre. Le seul exemple que j'aie est celui que j'ai moi-même créé dans *Aldwin et caboche*, et que je mentionne dans ce passage.

<sup>.</sup> Site officiel de Nicolas Clauss : http://www.nicolasclauss.com/ [consulté le 28/05/2009].

le minimalisme des dispositifs de navigation est encore plus radical. Cette fois-ci, la cause en est un autre facteur : le récit lui-même et les limites à la navigation que j'y ai déterminé.

# **II.2.3 Parcours unique, récits multiples**

Il n'y a donc qu'un bouton "page suivante" : il n'y a aucun choix de parcours . La navigation est linéaire et unidirectionnelle. Ce choix de ma part peut paraître iconoclaste, en regard de l'attrait général pour l'hyperfiction ou autre "histoire dont vous êtes le héros", manifesté notamment par les auteurs de bande dessinée à propos de la question de l'interactivité, et tel que j'ai pu le montrer en introduction de ce mémoire.

Ce choix est propre à l'histoire : le héros de *Prise de tête*, dès lors que sa compagne le force à changer, et que lui-même prend conscience de la nécessité de ce changement, s'engage dans une quête sans aucune possibilité de revenir en arrière. Le processus est enclenché et avance inexorablement. La lecture guidée, et même imposée, accompagne et souligne cette fuite en avant. Ce dispositif narratif prend le pas sur le dispositif de lecture : en effet, dans une configuration conventionnelle du dispositif de lecture, la possibilité au moins de revenir à la page précédente serait maintenue. Nous aurions un bouton permettant d'accéder à la page précédente et un à la page suivante, comme par exemple dans Strongman<sup>2</sup>, voire un index de toutes les pages, comme dans *Opération Teddy Bear*<sup>3</sup>. Ici, le lecteur n'est pas libre de sa lecture, précisément parce que le dispositif de lecture est soumis à la narration unilinéaire que j'impose.

Avec cette particularité, mon projet n'entrerait donc pas dans la catégorie de l'hyperfiction, au sens où la définissent Serge Bouchardon et Franck Ghitalla . Si *Prise de tête* appartient bien aux *récits interactifs*, il n'entre pas dans le sous-ensemble des *récits hypertextuels*, et par extension des hyperfictions. Il relèverait par contre des *récits animés*, dans lesquels les modules se suivent linéairement, mais où un décrochage temporel s'effectue au sein même des modules, soit par intégration d'une animation, soit par une manipulation demandée à l'utilisateur. Jean-Pierre Balpe quant à lui désigne par hyperdocument, quel

<sup>.</sup> J'ai néanmoins concédé un second bouton, textuel celui-là, renvoyant vers la page d'accueil du site, pour des raisons purement ergonomiques.

<sup>.</sup> Cizo*, Strongman*, op. cit.

<sup>.</sup> Edouard Lussan*, Opération Teddy Bear*, op. cit.

<sup>.</sup> Serge Bouchardon, Franck Ghitalla, « Récit interactif, sens et réflexivité », *Hypertextes, hypermédias, créer du sens à l'ère du numérique*, actes du colloque *H²PTM'03* coordonné par Jean-Pierre Balpe, Imad Saleh, Daniel Lepage et Fabrise Papy à Paris VIII en septembre 2003, Hermès, Paris, 2003, p.35-46.

qu'en soit le contenu (média, fiction, texte), « tout contenu informatif informatisé dont la caractéristique principale est de ne pas être assujetti à une lecture préalablement définie mais de permettre un ensemble plus ou moins complexe, plus ou moins divers, plus ou moins personnalisé de lectures.»<sup>1</sup> Si plus loin il ajoute que le lecteur peut décider de ses parcours, cette définition n'en reste pas moins utilisable pour *Prise de tête*. Tout dépend ce que l'on entend par le mot *parcours*. Si le parcours de page en page est linéaire et unidirectionnel, le lecteur en manipulant les dispositifs spécifiques à chaque page met en place des parcours singuliers, au sein même de chaque module. « […] un hypermédia est donc un espace de lecture varié, riche de possibilités diverses […] Un hypermédia est une machine à produire du sens. » Le mode de lecture général que je propose dans mon projet correspond de plus à l'un des schémas, ou graphes, utilisés par Balpe pour représenter les architectures possibles de parcours dans les hypermédia. Suivre une lecture linéaire et ordonnée des modules les uns après les autres en ayant des "décrochages" au sein même de ces modules relève du *retour fermé.* Même si le module lui-même demande l'intervention de l'utilisateur, on ne quitte jamais ce module pour charger une autre page, un autre site, ou que sais-je encore.

Au final, peu importe le nom : pour prendre le terme le plus large, je parlerai pour l'instant de *récit interactif*. Ce qu'il faut voir ici, c'est que bien qu'il n'y ait qu'un unique parcours possible de pagesécrans en pages-écrans, toujours en avant, le récit ne se donne pas comme unique. En effet, c'est par les manipulations effectuées au sein de chaque page-écran<sup>3</sup> que le lecteur va créer ses propres parcours subjectifs et multiples. *Le* récit s'appréhende par *ces* récits multiples. La notion de narration s'en trouve évidemment revue…

La deuxième partie de ce mémoire s'achève ici. J'ai pu y justifier mes choix artistiques tout en montrant comment interactivité et minimalisme sont complémentaires. Pour cela, et en passant par des définitions du pictogramme et du minimalisme, j'ai d'abord montré que le devenir interactif de la bande dessinée minimaliste, sans être l'aboutissement ultime de cette dernière, relevait d'un engrenage, d'une logique ontologique et contextuelle. J'ai pu ensuite apprécier la manière dont minimalisme et interactivité se répondaient en passant par une analyse du style, puis des dispositifs interactifs, pour enfin

<sup>.</sup> Jean-Pierre Balpe, *Hyperdocuments hypertextes hypermedias*,, Eyrolles, Paris, 1990, p.6.

<sup>.</sup> Ibidem, p.44.

<sup>.</sup> Pour celles, majoritaires, qui proposent un dispositif interactif spécifique.

aboutir à l'idée que la bande dessinée interactive telle que je la pense s'appréhende par des parcours subjectifs effectués par le lecteur, ou autrement dit par des récits multiples.

C'est donc toute la notion de narration qui, appliquée à ce médium, va prendre une autre dimension : c'est l'objet de la troisième partie que de montrer en quoi consiste cette nouvelle dimension.